## **TORIS**

## Ergebnisausgabe für FN

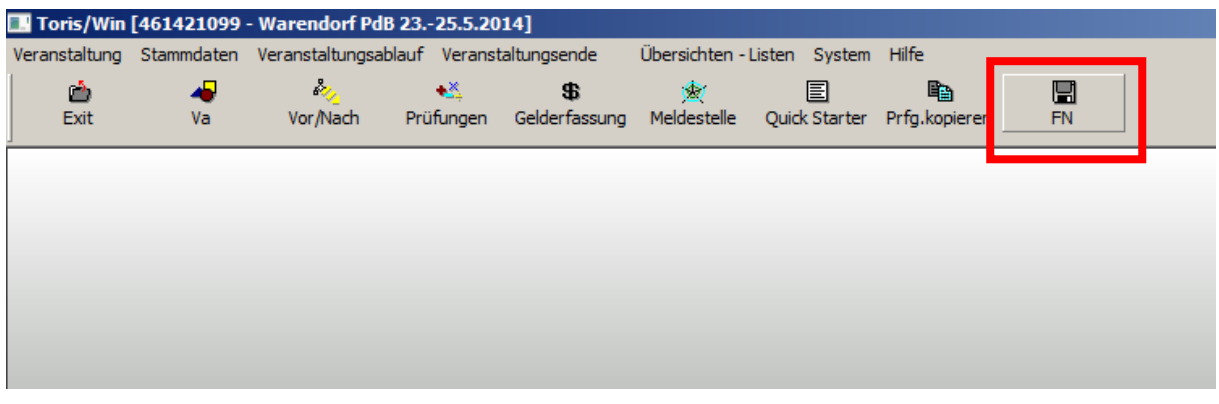

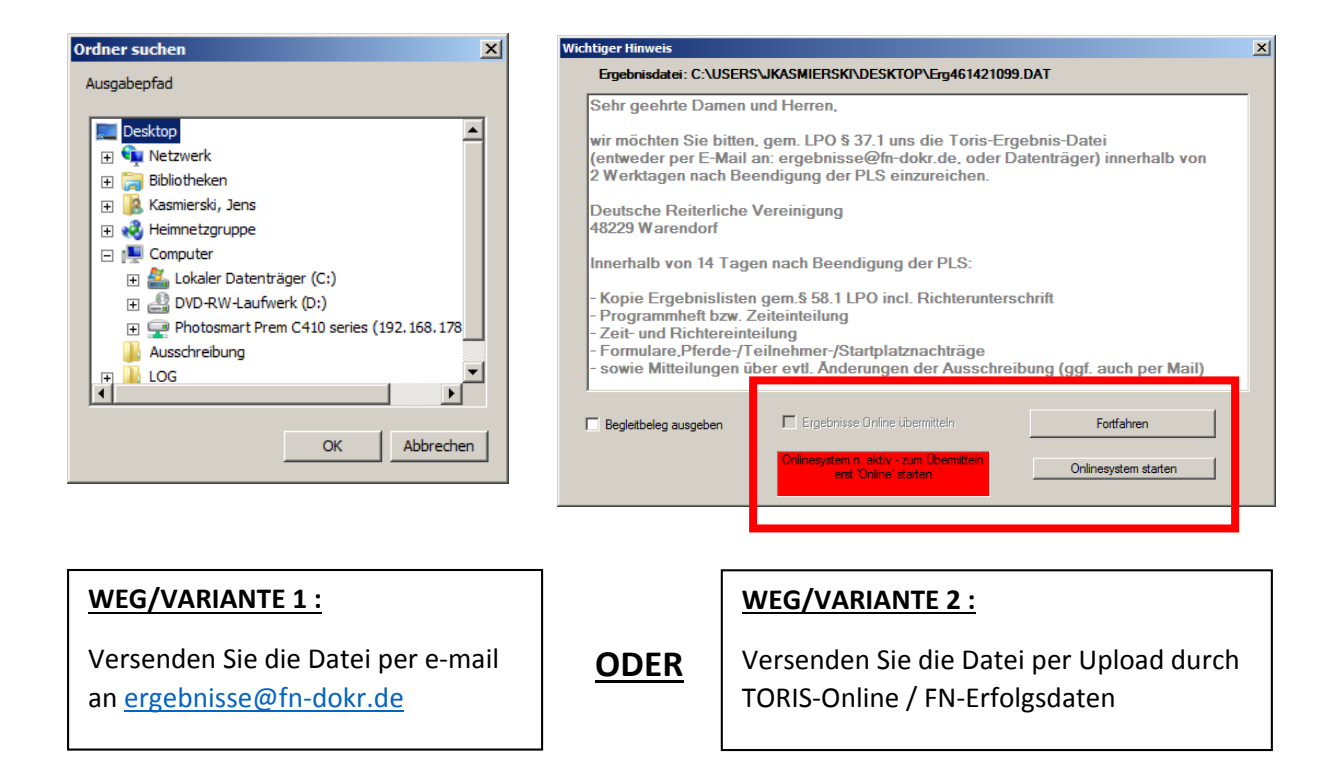

Bitte entscheiden Sie sich für **EINE** der beiden Varianten. D.h.: Wenn Sie die Ergebnisdatei per Upload durch TORIS-Online entscheiden, senden Sie bitte **KEINE** e-mail mit der Ergebnisdatei.

Wenn Sie die Datei dennoch "zur Sicherheit" zusätzlich per e-mail senden möchten (was nach einer Erfolgsmeldung beim Upload nicht nötig ist), vermerken Sie bitte **unbedingt**, dass Sie die Daten schon per Upload geschickt haben.

Hintergrund: Wenn Sie die Daten auf beiden Wegen (kommentarlos) schicken, verursachen Sie bei uns (FN Ergebnisabteilung) einen erhöhten Bearbeitungsaufwand.

## **VIELEN DANK!**